# An Accurate Implementation of the Studentized Range Distribution for Python

## **Samuel Wallan**<sup>1</sup> , **Dominic Chmiel**<sup>2</sup> , **Matt Haberland**3<sup>∗</sup>

- 1. Computer Science and Software Engineering Department, Cal Poly, San Luis Obispo
- 2. Mechanical Engineering Department, Cal Poly, San Luis Obispo
- 3. BioResource and Agricultural Engineering Department, Cal Poly, San Luis Obispo

∗ Corresponding Author, [mhaberla@calpoly.edu](mailto:mhaberla@calpoly.edu)

## **1 Introduction**

As data becomes more and more accessible, it can be tempting to misuse data analysis techniques to find statistically significant results, a practice known as "p-hacking". Tukey's HSD (Honestly Significant Difference) test is one of several tests that guards against this practice by using the studentized range distribution to compute p-values that account for the number of comparisons performed. Implementations of Tukey's HSD already exist within the scientific Python ecosystem, but they rely on approximations of the studentized range distribution that may not behave well outside of their intended range and, even within the intended range, are only accurate to a few digits. In this document, we present a fast, highly accurate, and direct implementation of the studentized range distribution for SciPy, and we demonstrate its speed and accuracy.

### **2 The Distribution**

The studentized range probability density function (PDF) and cumulative distribution function (CDF) take the following forms, respectively [1]:

$$
f_{R}(q;k,\nu) = \frac{\sqrt{2\pi} k (k-1) \nu^{\nu/2}}{\Gamma(\nu/2) 2^{(\nu/2-1)}} \int_{0}^{\infty} s^{\nu} \phi(\sqrt{\nu} s) \left[ \int_{-\infty}^{\infty} \phi(z+qs) \phi(z) \left[ \Phi(z+qs) - \Phi(z) \right]^{k-2} dz \right] ds
$$
\n(1)

and

$$
F_{\rm R}(q;k,\nu) = \frac{\sqrt{2\pi} \; k \, \nu^{\nu/2}}{\Gamma(\nu/2) \, 2^{(\nu/2-1)}} \int_0^\infty s^{\nu-1} \phi(\sqrt{\nu} \; s) \left[ \int_{-\infty}^\infty \phi(z) \left[ \Phi(z+qs) - \Phi(z) \right]^{k-1} dz \right] ds, \tag{2}
$$

where  $q > 0$  is the studentized range of sample means from  $k > 1$  groups,  $v > 0$  is the number of degrees of freedom used for determining the pooled sample variance, and  $\phi(z)$  and  $\Phi(z)$  represent the normal PDF and CDF.

In this document, the meaning of these terms is not important; we simply take (1) and (2) as (messy!) integrals to be evaluated given real numbers *q*, *k*, and *ν*.

## **3 Implementations**

We begin by presenting a sequence of implementations of the studentized range CDF, incrementally improving the speed and reliability and culminating in the implementation adopted by SciPy.

## **3.1 A Very Direct Implementation**

To establish a baseline, we evaluate the CDF exactly as written in (2), using nested calls to SciPy's integrate.quad to evaluate the double integral.

```
[1]: # install the most recent version of SciPy
     %%capture
     !pip install scipy==1.7.0
[2]: import numpy as np
     from scipy.integrate import quad
     from scipy.special import gamma
     from scipy.stats import norm
     phi = norm.pdf
     Phi = norm.cdfdef cdf_quad(q, k, nu):
         def inner(z, s):
           return phi(z) * (Phi(z + q * s) - Phi(z)) **(k - 1)def outer(s):
           # quad returns a tuple: element 0 is the value, 1 is the error estimate
           inner\_int = quad(inner, -np.inf, np.inf, args=(s,),epsabs=1e-12, limit=1000)[0]
           return s**(nu - 1) * phi(np.sqrt(nu) * s) * inner-intouter_int = quad(outer, 0, np.inf, epsabs=1e-12, limit=1000)[0]
         return (np.sqrt(2 * np.pi) * k * nu**(nu/2) /(gamma(nu/2) * 2**(nu/2 - 1)) * outer-int)
```
Reference [2] tabulates to three decimal places the critical values of *q* corrrespending with a given *k*, *ν*, and probability *p*. For example, it states that  $F(q = 3.773; v = 3, k = 12) = 0.95$ , and cdf\_quad agrees.

 $[3]$ :  $qkv = 3.773$ , 3, 12  $cdf_quad(*qkv)$  #  $\tilde{c}$ 0.95

### [3]: 0.9500044148202791

Unfortunately, our cdf\_quad implementation is very slow.

 $[4]:$  time\_quad = %timeit -o -r1 -n1 cdf\_quad(\*qkv) # ~13 s per loop

1 loop, best of 1: 12.5 s per loop

This implementation is easy to verify against the original formula and therefore serves as a valuable baseline, but a faster implementation is needed for inclusion in SciPy.

#### **3.2 Using** optimize.dblquad**.**

To remove the overhead of repeated calls to quad and to give the integrator more control over the choice of quadrature points (*s*, *z*), we rearrange (2) to

$$
F(q;k,\nu) = \int_0^\infty \int_{-\infty}^\infty s^{\nu-1} \frac{k\nu^{\nu/2}}{\Gamma(\nu/2)2^{\nu/2-1}} e^{-\nu s^2/2} \phi(z) [\Phi(sq+z) - \Phi(z)]^{k-1} dz ds \tag{3}
$$

so that it can be computed with single call to SciPy's double integration function, integrate.dblquad. Besides moving the inner integral sign to the left, we have also moved the constant terms into the integral so that they can be included in the integrator's internal error estimate.

```
[5]: from scipy.integrate import dblquad
     def integrand_python(s, z, *args):
         q, k, nu = argsdef inner(s, z):
             return phi(z) * (Phi(z + q * s) - Phi(z)) ** (k - 1)
         def outer(s, z):
             inner\_int = inner(s, z)return s**(nu - 1) * phi(np.sqrt(nu) * s) * inner-intdef whole(s, z):
             return (np.sqrt(2 * np.pi) * k * nu**(nu / 2) /(gamma(nu / 2) * 2**(nu / 2 - 1)) * outer(s, z))return whole(s, z)
     def cdf_dblquad(q, k, nu):
         return dblquad(integrand_python, -np.inf, np.inf, 0, np.inf,
                        args=(q, k, nu)[0]
```

```
[6]: |cdf\_db1quad(*qkv) # ~0.95
```

```
[6]: 0.9500044148229991
```
[7]:  $\times$  time\_dblquad = %timeit -o -r1 -n1 cdf\_dblquad(\*qkv) # ~< 13 s per loop

```
1 loop, best of 1: 11.8 s per loop
```
This simple change saves a small amount of computation time, but cdf\_dblquad remains too slow for general use.

### **3.3 Faster Normal PDF/CDF Evaluation**

A more significant source of overhead is the use of SciPy's norm.pdf and norm.cdf for evaluation of *φ* and Φ. The statistical distributions in scipy.stats have many useful features, but their methods are often much slower than direct calls to the underlying special functions. We eliminate this overhead by redefining phi and Phi more directly.

```
[8]: from scipy.special import ndtr # the normal CDF
     phi_norm = norm.pdf
     Phi_norm = norm.cdf
     def phi(z):
       return (2 * np.pi) * (-.5) * np.exp(-0.5 * z * z)def Phi(z):
       return ndtr(z)
```
Even the slowest runs of our new phi and Phi functions are much faster than the fastest runs of norm.pdf and norm.cdf.

```
[9]: |z = 1%timeit phi_norm(z) # ~100 \mu s per loop
     10000 loops, best of 5: 94.6 µs per loop
[10]: %timeit phi(z) # ~1 \mu s per loop
     The slowest run took 20.98 times longer than the fastest. This could mean that
```
an intermediate result is being cached. 1000000 loops, best of 5: 1.44 µs per loop

 $[11]:$  *l* timeit Phi\_norm(z) # ~100  $\mu s$  per loop

10000 loops, best of 5: 93.9 µs per loop

```
[12]: \sqrt[n]{timeit Phi(z)} # \sqrt[n]{1} \mu s per loop
```
The slowest run took 28.84 times longer than the fastest. This could mean that an intermediate result is being cached. 1000000 loops, best of 5: 1.19 µs per loop

Our functions have much less overhead than norm's methods, so we expect that they will improve the speed of the cdf\_dblquad evaluation significantly. Indeed, they do:

[13]:  $\tt time_dblquad = %timeit -o -r1 -n1 cdf_dblquad(*qkv) # *400 ms per loop$ 

1 loop, best of 1: 423 ms per loop

At  $\sim$ 1/30 of the original execution time, this may be acceptable for a single function evaluation, but cdf\_dblquad remains too slow for vectorized and iterative computations.

### **3.4 Optimizing the Integrand with Cython**

To improve the integration speed further, we focus on reducing the evaluation time of the integrand

$$
I = s^{\nu - 1} \frac{k \nu^{\nu/2}}{\Gamma(\nu/2) 2^{\nu/2 - 1}} e^{-\nu s^2/2} \phi(z) [\Phi(sq + z) - \Phi(z)]^{k - 1}
$$
 (4)

using Cython. For reference, evaluating the integrand in pure Python takes approximately ten microseconds.

```
[14]: |s = 1
```

```
%timeit integrand_python(s, z, *qkv) # > 10 \mus
```
The slowest run took 6.67 times longer than the fastest. This could mean that an intermediate result is being cached. 100000 loops, best of 5: 14.6 µs per loop

#### **3.4.1 Cythonizing Python Directly**

As a high level programming language, Python's dynamic typing promotes ease of use but also adds significant computation time. An extension to the Python language, Cython, is designed to make C-like performance accessible from Python. Python-like code is converted to C or C++ and compiled, and an interface for use within Python is automatically generated.

To begin, we process the unmodified Python code with Cython.

```
[15]: \load_ext cython
```

```
[16]: \%cython -a
```

```
# ~~~~~~~~~~~~~~~~~~~~~~~~~~~~~~~~~~~~~~~~~~~~~~~~~~~~~~~~
# The code in this cell is identical to that above; it
# must be repeated here to be processed with Cython.
import numpy as np
from scipy.special import gamma, ndtr
def phi(z):
 return (2 * np.pi) * (-.5) * np.exp(-0.5 * z * z)def Phi(z):
 return ndtr(z)
def integrand_cythonized_python(s, z, *args):
  q, k, nu = args
```

```
def inner(s, z):
  return phi(z) * (Phi(z + q * s) - Phi(z))**(k - 1)
def outer(s, z):
  inner\_int = inner(s, z)return s**(nu - 1) * phi((nu ** .5)*s) * inner-intdef whole(s, z):
  return (((2 * np.pi) **.5) * k * nu**(nu / 2) /(gamma(nu / 2) * 2**(nu / 2 - 1)) * outer(s, z))
```

```
return whole(s, z)
```
Generated by Cython 0.29.23

```
Yellow lines hint at Python interaction.
Click on a line that starts with a "+" to see the C code that Cython generated for it.
 Q<sub>1</sub>:
 02: # ~\sim03: # The code in this cell is identical to that above; it
 04: # must be repeated here to be processed with Cython.
 05:
+06: import numpy as np
+07: from scipy.special import gamma, ndtr
 08:
+09: def phi(z):
+10: return (2 * np.pi)**(-.5) * np.exp(-0.5 * z * z)11:+12: def Phi(z):
+13:return ndtr(z)14:+15: def integrand cythonized python(s, z, *args):
+16:q, k, nu = args17:+18:def inner(s, z):return phi(z) * (Phi(z + q * s) - Phi(z)) * *(k - 1)+19:20:+21:def outer(s, z):+22: inner_int = inner(s, z)
         return s^{**}(nu - 1) * phi((nu ** .5)*s) * inner-int+23:24:+25:def whole(s, z):return (((2 * np.pi)**.5) * k * nu**(nu / 2) /+26:\text{(gamma(nu / 2) * 2** (nu / 2 - 1)) * outer(s, z))}+27:28:+29: return whole(s, z)
```
The bolder the highlighting in the lines above, the greater the overhead of API calls between the compiled code and Python. As most of the code is highlighted, we would not expect the Cythonized code to be much faster than the original.

[17]:  $\%$ timeit integrand\_cythonized\_python(s, z, \*qkv) # < 10  $\mu$ s

The slowest run took 11.12 times longer than the fastest. This could mean that an intermediate result is being cached.

100000 loops, best of 5: 9.05 µs per loop

```
[18]: def cdf_cythonized_python(q, k, nu):
          return dblquad(integrand_cythonized_python, -np.inf, np.inf, 0, np.inf,
                         args=(q, k, nu))[0]
      cdf\_cythonized\_python(*qkv) # ~0.95
```
[18]: 0.9500044148229989

```
[19]: time_cythonized_python = %timeit -o cdf_cythonized_python(*qkv) # ~200ms
```
1 loop, best of 5: 232 ms per loop

Although this is slightly faster than the pure Python version, the speed can be improved further by minimizing the interaction between the compiled code and Python.

#### **3.4.2 Optimizing Cython**

Every highlighted line hints at an interaction between the compiled code and Python that slows down execution. Therefore, we introduce a refactored, more Cythonic, implementation that

- removes the Python interface for functions that need not be called from Python,
- declares types of variables and function returns,
- uses hard-coded constants.
- removes Python interaction relating to division, and
- imports functions native to C for computing *φ* and Φ.

```
[20]: %%cython -a
      cimport libc.math as math
      cimport scipy.special.cython_special as cs
      cdef double _phi(double z) nogil:
        cdef double inv_sqrt_2pi = 0.3989422804014327
        return inv_sqrt_2pi * math.exp(-0.5 * z * z)cdef double _Phi(double z) nogil:
        return cs.ndtr(z)
      cdef double inner(double s, double z, double q, double k, double nu) nogil:
        return _{\text{phi}}(z)*(_{\text{Phi}}(z+q*s)-_{\text{phi}}(z))**(k-1)cdef double outer(double s, double z, double q, double k, double nu) nogil:
        inner\_int = inner(s, z, q, k, nu)return s**(nu - 1)*_phi((nu ** .5)*s)*inner\_intcdef double constants(double s, double z, double q, double k, double nu) nogil:
```

```
num = ((2 * math.M_PI) ** .5) * k *nu**(nu/2)denom = (\text{math, tgamma}(nu / 2) * 2**(nu / 2 - 1))return num * (denom ** -1)
cpdef double integrand_cython(double s, double z, double q, double k, double nu):
  return constants(s, z, q, k, nu) * outer(s, z, q, k, nu)
```
Generated by Cython 0.29.23

```
Yellow lines hint at Python interaction.
Click on a line that starts with a "+" to see the C code that Cython generated for it.
 Q_1:
 02: cimport libc.math as math
 03: cimport scipy.special.cython_special as cs
04:
+05: cdef double _phi(double z) nogil:
+06: cdef double inv sqrt 2pi = 0.3989422804014327
+07: return inv_sqrt_2pi \overline{\ast} math.exp(-0.5 \overline{\ast} z \overline{\ast} z)
08:
+09: cdef double Phi(double z) nogil:
+10: return cs.ndtr(z)11:+12: cdef double inner(double s, double z, double q, double k, double nu) nogil:
+13: return phi(z)^*(phi(z+q*s) - Phi(z))^** (k-1)14:+15: cdef double outer(double s, double z, double q, double k, double nu) nogil:
+16: inner\_int = inner(s, z, q, k, nu)+17: return s^{**}(nu - 1)^* phi((nu ** .5)*s)^*inner int
18:+19: cdef double constants(double s, double z, double q, double k, double nu) nogil:
+20: num = ((2 * math.M.PI)**.5)* k *nu**(nu/2)+21: denom = (math.tgamma(nu / 2) * 2**(nu / 2 - 1))+22: return num *(denom ** -1)23:+24: cpdef double integrand_cython(double s, double z, double q, double k, double nu):
+25: return constants(s, z, q, k, nu) * outer(s, z, q, k, nu)
```
Almost all Python interaction has been eliminated, so the evaluation time of the resulting integrand function is  $\sim 1/10$  that of the previous Cython version and  $\sim 1/20$  that of pure Python evaluation.

```
[21]: \%timeit integrand_cython(s, z, *qkv) # ~700 ns
```
The slowest run took 92.18 times longer than the fastest. This could mean that an intermediate result is being cached. 1000000 loops, best of 5: 716 ns per loop

Integrating using the optimized Cython integrand is nearly three order of magnitude faster than the original Python implementation.

```
[22]: def cdf_cython(q, k, nu):
          return dblquad(integrand_cython, -np.inf, np.inf, 0, np.inf,
                         args=(q, k, nu)[0]
      cdf_cython(*qkv) # ~0.95
```
[22]: 0.9500044148229989

[23]: time\_cython = %timeit -o cdf\_cython(\*qkv) # ~20 ms

10 loops, best of 5: 19.7 ms per loop

#### **3.5 Utilize SciPy's LowLevelCallable as the Integrand**

There is one remaining Python interaction that slows down integration: because integrand\_cython is declared using cpdef and therefore has a Python interface, we know that dblquad is using the Python interface to call the function. It would be faster if the compiled code underlying dblquad could interact with the compiled version of the integrand directly. That is precisely what SciPy's [LowLevelCallable](https://docs.scipy.org/doc/scipy/reference/generated/scipy.LowLevelCallable.html) feature allows us to do.

*Note: There are multiple possible implementations of a* LowLevelCallable*; the following is one that works in Jupyter Notebooks. Jupyter Notebook's* %%cython *magic command doesn't provide an interface for using* .pxd *files in compilation, so we must write it to the directory ourselves. The following two cells are not part of SciPy's implementation of the studentized range distribution, but allow us to demonstrate the idea on Google Colab and in Jupyter Notebooks.*

```
[24]: # disregard this cell, it is only used to set up the LowLevelCallable.
      %%cython -n tempName
      cpdef fun():
        return None
```

```
[25]: # disregard this cell, it is only used to set up the LowLevelCallable.
      import tempName
      import os
      path = tempName.__file__
      path\_split = os.path.split(path)[0]path_pxd = os.path.join(path_split, "studentized_range.pxd")
      with open(path_pxd , "w+") as f:
        f.write("cdef double genstudentized_range_cdf(int, double*, void*) nogil")
```
Once past that, we compile:

```
[26]: \frac{1}{26} cython -f -n studentized_range
      cimport libc.math as math
      cimport scipy.special.cython_special as cs
      # ~~~~~~~~~~~~~~~~~~~~~~~~~~~~~~~~~~~~~~~~~~~~~~~~~~~~~~~~~~~~~~~~~~~~~~~~~~~~~~
      # The following code mirrors the above Cython cell. The new method is at the
      # bottom of this cell.
      cpdef double studentized_range_cdf_const(double k, double nu):
        """Evaluates constant terms in the cdf integrand"""
        return ((2 * math.pi) ** .5 * k * nu ** (nu/2) /(\text{math, tgamma}(nu / 2) * 2 * (nu / 2 - 1)))cdef double _phi(double z) nogil:
```

```
"""evaluates the normal PDF. Used in `studentized range`"""
        cdef double inv_sqrt_2pi = 0.3989422804014327
        return inv_sqrt_2pi * math.exp(-0.5 * z * z)cdef double _Phi(double z) nogil:
        """evaluates the normal CDF. Used in `studentized range`"""
        return cs.ndtr(z)
      cdef double inner(double s, double z, double q, double k, double nu) nogil:
        return _phi(z) * (_Phi(z + q * s) - _Phi(z)) ** (k-1)
      cdef double outer(double s, double z, double q, double k, double nu) nogil:
        inner\_int = inner(s, z, q, k, nu)return s ** (nu - 1) * phi((nu ** .5) * s) * inner_int
      # ~~~~~~~~~~~~~~~~~~~~~~~~~~~~~~~~~~~~~~~~~~~~~~~~~~~~~~~~~~~~~~~~~~~~~~~~~~~~~~
      # This is new code that is formatted to work with `scipy.integrate.nquad`
      cdef double genstudentized_range_cdf(int n, double * x, void * user_data) nogil:
          q = (\text{double } * \text{) user_data}[0]k = (<double *> user_data)[1]
          nu = (<double *> user_data)[2]
          cdf\_const = (<double *> user_data)[3]
          z = x[0]s = x[1]return outer(s, z, q, k, nu) * cdf_const
[27]: import studentized_range
      import ctypes
      from scipy._lib._ccallback import LowLevelCallable
      import numpy as np
      from scipy.integrate import nquad
      def cdf\_llc(q, k, v):
        constant = studentized_range.studentized_range_cdf_const(k, v)
        usr_data = np.array([q, k, v, constant], float).ctypes.data_as(ctypes.c_void_p)
        studentized_range_cdf_lowlevelcallable = (
            LowLevelCallable.from_cython(studentized_range,
                                          "genstudentized_range_cdf", usr_data))
        ranges = [(-np.inf, np.inf), (0, np.inf)]return nquad(studentized_range_cdf_lowlevelcallable, ranges=ranges)[0]
```
We could use this LowLevelCallable in dblquad, but since dblquad is implemented using SciPy's n-integral quadrature function nquad, we'll call nquad directly.

```
[28]: cdf_llc(*qkv) # ~0.95
```
[28]: 0.950004414820163

 $[29]$ : time\_llc = %timeit -o cdf\_llc(\*qkv) # ~10 ms

100 loops, best of 5: 9.48 ms per loop

## **4 Other Improvements**

#### **4.1 Logarithmization**

The implementations above are reliable for moderate values of the arguments, but for extreme values, some terms of the integrand overflow or underflow before the calculation can be completed. The constant terms from (2)

```
ν
ν/2
Γ(ν/2) 2
(ν/2−1)
,
```
for example, can overflow when the number of degrees of freedom *ν* is large.

```
[30]: \ln u = 400try: # catch the exception as to not interrupt cell execution
        nu**(nu/2)except OverflowError as e:
        print(f"OverflowError: {e}")
```

```
OverflowError: (34, 'Numerical result out of range')
```
We circumvent this issue using the identity

$$
ab = \exp(\log(a) + \log(b)).
$$

That is, instead of calculating each term before taking the product (or quotient), we can:

- 1. calculate the log of each term, which does not overflow or underflow,
- 2. sum (or subtract) the logs, and
- 3. exponentiate the result.

For the expression above:

$$
\log \left( v^{\nu/2} \right) = \frac{\nu}{2} \log(v),
$$

$$
\log \left( 2^{\nu/2 - 1} \right) = \left( \frac{\nu}{2} - 1 \right) \log(2),
$$

and the log of the gamma function is implemented as scipy.special.loggamma. In code,

```
[31]: from scipy.special import loggamma
     log1 = nu/2 * np.log(nu)log2 = loggamma(nu/2)log3 = (nu/2 - 1) * np.log(2)
```
From these, we can calculate the desired result without experiencing any overflows.

```
[32]: np.exp(log1 - (log2 + log3)) # large, but no overflow!
```
#### [32]: 8.150241623167703e+87

Although this excerpt from the integrand may still overflow at larger values of *ν*, this technique tends to be very effective when applied to more of the integrand, including the terms that tend to be very small (e.g.  $\phi(z)$ ). The code below re-implements the studentized range LowLevelCallable using this technique.

```
[33]: # disregard this cell, it is only used to set up the LowLevelCallable.
      import tempName
      import os
      path = tempName.__file__
      path\_split = os.path.split(path)[0]path_pxd = os.path.join(path_split, "studentized_range_log.pxd")
      with open(path_pxd, "w+") as f:
        f.write("cdef double _studentized_range_cdf(int, double*, void*) nogil")
[34]: \frac{1}{2}\%cython -n studentized_range_log
      cimport libc.math as math
      cimport scipy.special.cython_special as cs
      # ~~~~~~~~~~~~~~~~~~~~~~~~~~~~~~~~~~~~~~~~~~~~~~~~~~~~~~~~~~~~~~~~~~~~~~~~~~~~~~
      # The following code mirrors the above cell. The new method is at the
      # bottom of this cell.
      cpdef double studentized_range_cdf_logconst(double k, double df):
        """Evaluates log of constant terms in the cdf integrand"""
        cdef double log_2 = 0.6931471805599453
        return (\text{math.log(k) + (df / 2) * math.log(df))- (\text{math.lgamma(df / 2) + (df / 2 - 1) * log_2))cdef double phi(double z) nogil:
        """evaluates the normal PDF. Used in `studentized range`"""
        cdef double inv_sqrt_2pi = 0.3989422804014327
        return inv_sqrt_2pi * math.exp(-0.5 * z * z)
      cdef double Phi(double z) nogil:
       """evaluates the normal CDF. Used in `studentized range`"""
       return cs.ndtr(z)
                                                  ~~~~~~~~~~~~~~~~~~~~~~~~~~~~~~~~~
      # New code
      cdef double _logphi(double z) nogil:
        """evaluates the log of the normal PDF. Used in `studentized_range`"""
        cdef double log_inv_sqrt_2pi = -0.9189385332046727
        return log_inv_sqrt_2pi - 0.5 * z * z
      cdef double _studentized_range_cdf(int n, double[2] integration_var,
                                         void *user_data) nogil:
```

```
q = ( < double \ast > user_data) [0]
        k = (<double *> user_data)[1]
        df = (\text{double } * \text{) user_data}[2]
        log_cdf_{const} = (<double *> user_data)[3]
        s = integration_var[1]
        z = integration_var[0]
        # suitable terms are evaluated within logarithms to avoid under/overflows
        log_{\text{terms}} = (log_{\text{cdf} \text{const}})+ (df -1) * math.log(s)
                      - (df * s * s / 2)+ \text{logphi}(z))
        # multiply remaining term outside of log because it can be 0
        return math.exp(log_terms) * math.pow(Phi(z + q * s) - Phi(z), k - 1)
[35]: import studentized_range_log
      import ctypes
      from scipy._lib._ccallback import LowLevelCallable
      import numpy as np
      from scipy.integrate import nquad
      def cdf_llc_log(q, k, v):
        log_const = studentized_range_log.studentized_range_cdf_logconst(k, v)
        usr_data = (np.array([q, k, v, log_const], float).ctypes.data_as(ctypes.c_void_p))
        studentized_range_cdf_lowlevelcallable = (
            LowLevelCallable.from_cython(studentized_range_log,
                                           "_studentized_range_cdf", usr_data))
        ranges = [(-np.inf, np.inf), (0, np.inf)]return nquad(studentized_range_cdf_lowlevelcallable, ranges=ranges)[0]
```
The logarithmized version is able to compute values at extreme values when the nonlogarithmized version is not.

```
[36]: qkv = 3.773, 3, 181
      cdf\_llc(*qkv) # we expect this to return NaN
```
/usr/local/lib/python3.7/dist-packages/scipy/integrate/quadpack.py:880: IntegrationWarning: The occurrence of roundoff error is detected, which prevents the requested tolerance from being achieved. The error may be underestimated. \*\*opt) /usr/local/lib/python3.7/dist-packages/scipy/integrate/quadpack.py:880: IntegrationWarning: The maximum number of subdivisions (50) has been achieved.

If increasing the limit yields no improvement it is advised to analyze the integrand in order to determine the difficulties. If the position of a local difficulty can be determined (singularity, discontinuity) one will

probably gain from splitting up the interval and calling the integrator on the subranges. Perhaps a special-purpose integrator should be used. \*\*opt)

```
[36]: nan
```

```
[37]: cdf\_llc\_log(*qkv) # this should return a real value
```
[37]: 0.9774400171750474

Fortunately, it also tends to be a little faster.

 $[38]$ :  $qkv = 3.773$ , 3, 12 %timeit cdf\_llc\_log(\*qkv) # ~6 ms

100 loops, best of 5: 5.59 ms per loop

#### **4.2 ufunc**

Statistical functions in SciPy are vectorized; that is, they accept NumPy arrays as inputs and perform the calculations element-wise. We endow our function with this capability by making it a NumPy universal function ("ufunc"). np.frompyfunc makes this very simple:

```
[39]: cdf\_scipy = np.fromp/func(cd\_llc\_log, nin=3, nout=1)
```
This has little impact on the function for scalar inputs.

```
[40]: cdf_scipy(*qkv) # ~0.95
```

```
[40]: 0.9500044148201648
```

```
[41]: time_scipy = %timeit -o cdf_scipy(*qkv) # \degree6 ms
```
100 loops, best of 5: 5.56 ms per loop

But now the function supports array inputs, broadcasting arrays of different shapes according the usual conventions.

```
[42]: q = np.asarray([1.773, 2.773, 3.773])
      k = np.asarray([2, 3, 4])v = np.asarray([10, 11, 12])cdf_scipy(q, k[..., None], v).astype(np.float64)
```

```
[42]: array([[0.76153239, 0.92428985, 0.9795104],
             [0.5491856 , 0.83183823, 0.95000441],
             [0.39033238, 0.74047602, 0.91645308]])
```
The implementation developed for SciPy is very similar, so we refer to this as the "SciPy implementation" below.

# **5 Quantifying Speed Improvements**

The graph below represents typical execution time of each of the versions of the studentized range CDF code above:

- "Python" a very direct implementation
- "Optimized Python" Python with faster phi and Phi
- "Unoptimized Cython" directly cythonized Python
- "Cython" integration with optimized integrand
- "LLC" implementation with improved LowLevelCallable with precomputed constants
- "SciPy" LLC implementation with logarithmization and ufunc abilities

```
[43]: \# %% Install LaTeX to improve the appearance of plots.
      # !sudo apt-get install texlive-fonts-recommended texlive-fonts-extra cm-super
       \rightarrowlatex
      # Above command was sufficient until recently; now:
      %capture
      ! sudo apt-get install texlive-latex-recommended
      ! sudo apt-get install dvipng texlive-latex-extra texlive-fonts-recommended
      ! wget http://mirrors.ctan.org/macros/latex/contrib/type1cm.zip
      ! unzip type1cm.zip -d /tmp/type1cm
      ! cd /tmp/type1cm/type1cm/ && sudo latex type1cm.ins
      ! sudo mkdir /usr/share/texmf/tex/latex/type1cm
      ! sudo cp /tmp/type1cm/type1cm/type1cm.sty /usr/share/texmf/tex/latex/type1cm
      ! sudo texhash
      ! apt install cm-super
      ! apt install dvipng
```

```
[44]: import matplotlib
      import matplotlib.pyplot as plt
      import numpy as np
      %matplotlib inline
      plt.rc('text', usetex=True)
      plt.rc('font', family='serif')
      matplotlib.rcParams['figure.figsize'] = [12, 6]
      matplotlib.rcParams.update({'font.size': 16})
      fig, ax = plt.subplots()inputs = [time_quad,
                time_dblquad,
                time_cythonized_python,
                time_cython,
                time_llc,
                time_scipy]
```

```
index = np.arange(len(inputs))times = [input.best for input in inputs]
t = ax.bar(index, times)ax.set_yscale('log')
ax.set_ylabel("Time (seconds)")
ax.set_xlabel("Implementation")
ax.set_title("CDF Computation Time By Implementation")
ax.set_xticks(index)
labels = ("Python", "Optimized\nPython", "Unoptimized\nCython", "Cython", "LLC",
\rightarrow"SciPy" )
ax.set_xticklabels(labels)
# put label on top of each bar
for index, data in enumerate(times):
  plt.text(x = index,y = data,
           s = f''{data:.4f}s",
           ha='center',
           va='bottom')
plt.setp(ax.get_xticklabels(), fontsize=14)
plt.ylim(np.min(times)**1.1,10**1.4)
plt.show()
```
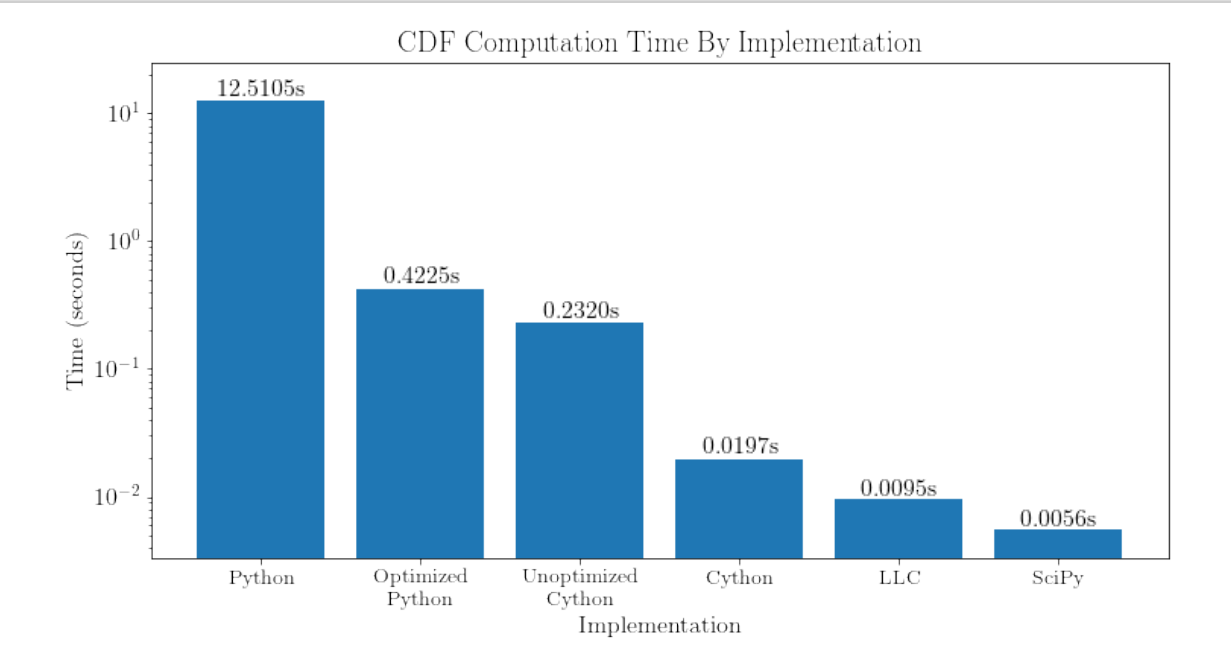

# **6 Establishing Accuracy**

In this section, we benchmark the accuracy of the SciPy implementation against other open source implementations across a range of input parameters.

## **6.1 Determining Ground Truth**

To benchmark the accuracy, we need to calculate the error of each implementation against a sufficiently accurate reference. Published tables of the studentized range distribution give only a few significant figures of the CDF for a handful of values of the arguments, so these references are insufficient. Other Python implementations, such as those in the statsmodels [3] and Pingouin [4] packages, interpolate between tabulated values, so these suffer from the same limitations as the original tables. One of the most widely used implementations, R's ptukey and qtukey functions [5], only guarantees that "qtukey will be accurate to the 4th decimal place". We seek a more precise implementation to serve as "ground truth".

For this, we turn to [mpmath](https://mpmath.org/), a Python library for floating point arithmetic with arbitrary precision (at a cost of increased execution time). We begin with a straightforward implementation of the distribution CDF in mpmath. Note that this cdf\_mp function also accepts arguments method, the quadrature rule used (tanh-sinh or Gauss-Legendre), and dps, the desired number of decimal digits of precision.

```
[45]: from mpmath import gamma, pi, erf, exp, sqrt, quad, inf, mpf
     from mpmath import npdf as phi
     from mpmath import ncdf as Phi
     from mpmath import mp
     def cdf_mp(q, k, nu, method, dps):
       mp.dps = dpsq, k, nu = mpf(q), mpf(k), mpf(nu)
       def inner(s, z):
         return phi(z)*(Phi(z+q*s)-Phi(z))**(k-1)def outer(s, z):
         return s**(nu-1)*phi(sqrt(nu)*s)*inner(s, z)
       def whole(s, z):
         return sqrt(2*pi)*k*nu**(nu/2) / (gamma(nu/2)*2**(nu/2-1))*outer(s, z)
       res = quad(whole, [0, inf], [-inf, inf], error=False,method=method, maxdegree=10)
       return res
```
To establish the accuracy of this approach, we first checked that the results of this implementation match all available digits of tabulated values. Crucially, we also observe that:

• the two integration methods (tanh-sinh and Gauss-Legendre quadrature) agree in nearly all of the requested digits of precision and

• the calculations converge as the number of digits of precision is increased.

To see this, we label as "ground truth" the average of the results of the Gauss-Legendre and tanhsinh methods with dps=25.

```
[46]: def cdf_mp_gl(q, k, nu, dps):
        return cdf_mp(q, k, nu, method='gauss-legendre', dps=dps)
      def cdf_mp_ts(q, k, nu, dps):
        return cdf_mp(q, k, nu, method='tanh-sinh', dps=dps)
      def cdf_ground_truth(q, k, nu):
        return cdf_mp_ts(q, k, nu, dps=25) + cdf_mp_gl(q, k, nu, dps=25))/2
```
Then we check that the difference between the estimates and this ground truth decreases as the number of digits of precision increases.

```
[47]: # calculate estimates using both integration methods and several values of \Delta p s# Note: this takes several minutes to execute, so results have been pre-computed
      dps\_range = range(5, 26)q, k, v = 3.77, 3, 12 # arbitrary, but results are typical
      "''"# calculate the "ground truth"
      ground\_truth = cdf\_ground\_truth(q, k, v)cdf\_ts = []cdf_gl = []for dps in dps_range:
        cdf\_ts.append(cdf_{mp\_ts(q, k, v, dps = dps))cdf_ql.append(cdf_mp_ql(q, k, v, dps=dps))"''"!git clone https://github.com/swallan/srdcolab.git
      mp.dps = 25cdf_gl = np.load("srdcolab/cdf_gl_dps.npy", allow_pickle=True)
      cdf_ts = np.load("srdcolab/cdf_ts_dps.npy", allow_pickle=True)
      ground_truth = (cdf_g1[-1] + cdf_ts[-1])/2Cloning into 'srdcolab'...
     remote: Enumerating objects: 69, done.
     remote: Counting objects: 100% (69/69), done.
     remote: Compressing objects: 100% (56/56), done.
     remote: Total 69 (delta 26), reused 49 (delta 12), pack-reused 0
     Unpacking objects: 100% (69/69), done.
```

```
[48]: import numpy as np
      import matplotlib
```

```
import matplotlib.pyplot as plt
# styling setup
plt.rc('font', family='serif')
matplotlib.rcParams['figure.figsize'] = [8, 6]
matplotlib.rcParams.update({'font.size': 16})
fig, ax = plt.subplots()
# prepare the data
# we are looking for convergence: the difference between subsequent estimates
# and our "ground truth" should decrease as the number of digits of precision
# increases
x = np \text{.asarray}(list(dps\_range)) [:-1]
cdf\_ts = np.asarray(cdf\_ts)cdf_g1 = np.asarray(cdf_g1)y1 = np.abs(cdf_ts[-1] - ground-truth)/np.abs(ground-truth)y2 = np.abs(cdf_g1[-1] - ground-truth)/np.abs(ground-truth)# plot the results
ax.semilogy(x, y1, x, y2)ax.legend(("tanh-sinh quadrature", "Gauss-Legendre quadrature"))
ax.set_title(f"Convergence of mpmath studentized range CDF")
ax.set_xticks(x[::2])
ax.set_ylabel("Relative Error")
ax.set_xlabel("Digits of Precision")
plt.show()
```
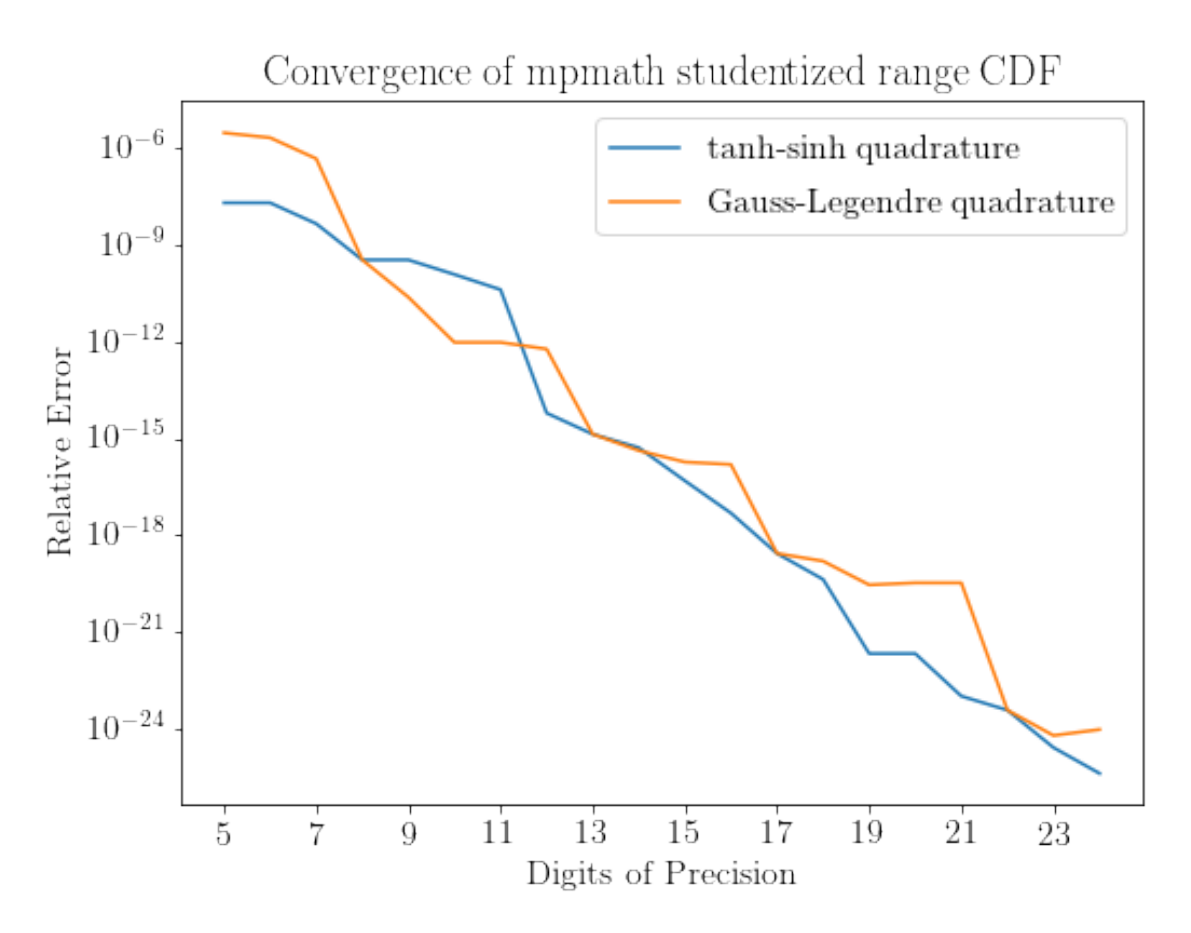

NumPy floating point values (dtype=np.float64) can only resolve relative differences on the order of  $1 \times 10^{-16}$ , yet we observe that our mpmath implementation converges to far better precision. This suggests that cdf\_mp is suitable for use as a reference implementation.

### **6.2 Experimental Setup**

Using the quasi-random number generator scipy.stats.qmc.Halton (new in SciPy 1.7), 10,000 points were sampled from the three dimensional unit cube. To make the population of parameter values (i.e., the distribution of *q*, *k*, and *ν*) under investigation representative of common use cases, we scaled each component to an appropriate range.

- 1. The first component *k* was transformed to integers in the range 2 through 120.
- 2. The second component *ν* was transformed to integers in the range 1 through 100.
- 3. Using inverse transform sampling, *q* was sampled from the studentized range distribution defined by the given *k* and *ν*. Specifically, the third component was taken to be a cumulative probability *p*, and we used the value of *q* that satisfies  $p = F(q; k, v)$ .

*Note: many tables, such as [2], list critical values of q for*  $k \in [2,100]$  *and*  $\nu \in [1,120]$ *, which differs slightly from the ranges above. The particular choice of upper bound of k and ν does not appear to affect the nature of the results.*

At each of these 10,000 (*k*, *ν*, *q*) points, we evaluated the studentized range distribution CDF using each implementation (SciPy, statsmodels, and R's ptukey).

For reference values, we modified cdf\_ground\_truth slightly compared to the presentation above.

Specifically, we used the mpmath Gauss-Legendre implementation to compute the CDF using both 20 and 21 digits of precision. If the results did not agree to 16 decimal places, we iteratively increased the digits of precision until successive approximations converged. We then used these matching 16 digits as the reference value, which we denote *FMP*. Similarly, we denote the SciPy, statsmodels, and R implementations as *FSP*, *FSM*, and *FR*, respectively.

To load the pre-computed data,

 $[49]$ :  $cdf_mp = np.load('srdcolab/cdf_gl.npy')$  $cdf\_sm = np.load('srdcolab/cdf_sm.npy')$ cdf\_sp = np.load('srdcolab/cdf\_scipy.npy')  $cdf_r = np.load('srdcolab/cdf_r.npy')$ 

> The relative errors for SciPy, statsmodels, and R are then calculated relative to the reference value from mpmath:

$$
e_{SP} = \frac{|F_{SP}(q; k, v) - F_{MP}(q; k, v)|}{|F_{MP}(q; k, v)|}
$$

$$
e_{SM} = \frac{|F_{SM}(q; k, v) - F_{MP}(q; k, v)|}{|F_{MP}(q; k, v)|}
$$

$$
e_R = \frac{|F_R(q; k, v) - F_{MP}(q; k, v)|}{|F_{MP}(q; k, v)|}
$$

 $[50]$ :  $e_sp = np.abs(cdf_sp - cdf_mp)/np.abs(cdf_mp)$  $e_{sm} = np.abs(cdf_{sm} - cdf_{mp})/np.abs(cdf_{mp})$  $e_r = np.abs(cdf_r - cdf_m p)/np.abs(cdf_m p)$ 

## **6.3 Results**

A simple way to visualize the error of each implementation is a box and whisker plot. An advantage of this visualization is that it shows not only a point estimate of the "average" error (in this case, the median) but also represents the spread of the error: the box represents data between the first and third quartile, with a line indicating the median. Whiskers indicate the 5th and 95th percentile data, and outliers beyond these limits are represented as circles.

 $[51]$ : fig,  $ax = plt.subplots()$ 

```
ax.boxplot(np.array([e_sp, e_sm[~np.isnan(e_sm)],
                     e_r[~np.isnan(e_r)]], dtype='object'),
           whis=(5, 95), labels=("SciPy", "statsmodels", "R"))
ax.set_ylabel("Relative Error")
ax.set_yscale('log')
```
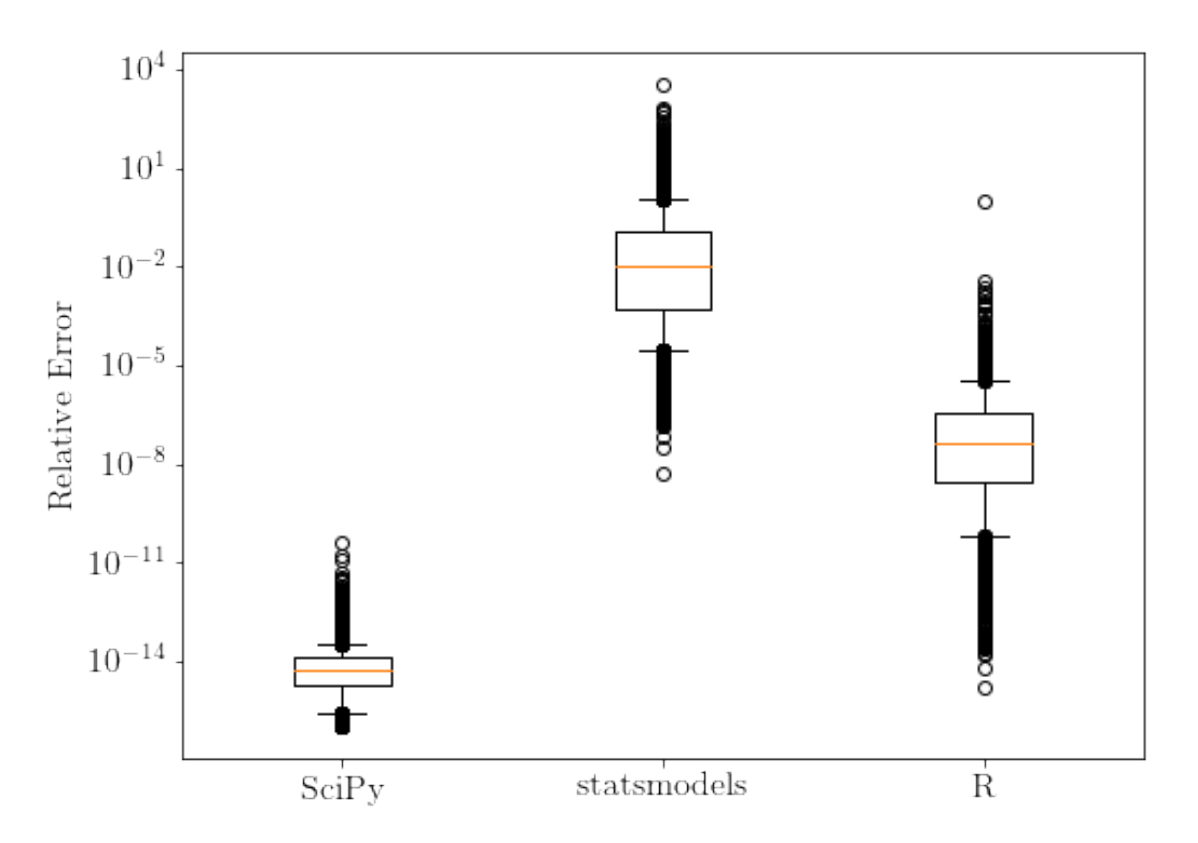

Here, we see that even the greatest observed error of the SciPy implementation is less than the lowest error of the StatsModels implementation and lower than the first quartile error of the R implementation.

For most users, this is likely to be satisfactory evidence of the accuracy and reliability of the SciPy implementation. Nonetheless, we take this opportunity to share three other new features of SciPy that might be used for analysis of the results.

#### **6.3.1 (Bootstrapped) Confidence Intervals of the Geometric Mean Error**

Suppose we are interested in the true value of some statistic, such as an "average" error, for each implementation. We show here how the new scipy.stats.bootstrap can be used to estimate a 95% confidence interval for this statistic.

Since the data are spread over several orders of magnitude, a reasonable measure of central tendency is the geometric mean. We compute confidence intervals for the geometric mean below - but note that the code can easily be adapted to compute confidence intervals for some other statistic.

```
[52]: import scipy.stats as stats
      from scipy.stats.mstats import gmean
      def statistic(data, *args, **kwds):
        # For some arguments, the error between the SciPy implementation and the
        # ground truth is numerically zero. This would make the geometric mean zero,
        # regardless of other values. To get a conservative (high) estimate of the
        # geometric mean (if the error between SciPy's implementation and ground
```

```
# truth could be resolved), we set zero values to the minimum value that can
  # be resolved.
  data = data.copy()data[data == 0] = np.find(float) .epsreturn gmean(data, *args, **kwds)
rng = np.random.default\_rng(95132214857698234) # arbitary seed
confidence = .95
# SciPy Implementation CI
res_cython = stats.bootstrap((e_sp,), statistic, confidence_level=confidence,
                              random_state=rng, method="basic")
ci_cython = res_cython.confidence_interval
# statsmodels Implementation CI
# the statsmodels implementation produced NaNs for two inputs.
# These results are filtered out.
sm\_errors\_no\_nans = e\_sm['np.isnan(e\_sm)]res_sm = stats.bootstrap((sm_errors_no_nans,), statistic,
                          confidence_level=confidence,
                          random_state=rng, method="basic")
ci_sm = res_sm.confidence_interval
# R implementation CI
# the R implementation produces NaNs for with \hat{\mathcal{L}} |nu = 1$.
# These 100 results are filtered out.
r\_errors\_no\_nans = e_r[^{m}p.isnan(e_r)]res_r = stats.bootstrap((r_errors_no_nans,), statistic,
                         confidence_level=confidence, random_state=rng,
                         method="basic")
ci_r = res_r.confidence_interval
# Display the results
tb1 = (f<sup>"""</sup>
                 Geometric Mean of Error
          {confidence*100}% Bootstrap Confidence Interval
implementation | lower ci | upper ci | sample gmean
-------------------------------------------------------
SciPy | {ci_cython.low:.3e} | {ci_cython.high:.3e} | 

,→{statistic(e_sp):.3e}
-------------------------------------------------------
statsmodels | {ci_sm.low:.3e} | {ci_sm.high:.3e} | \Box,→{statistic(sm_errors_no_nans):.3e}
       -------------------------------------------------------
```

```
R | {ci_r, low: .3e} | {ci_r, high: .3e} |,→{statistic(r_errors_no_nans):.3e}
""""
)
print(tbl)
```
Geometric Mean of Error 95.0% Bootstrap Confidence Interval

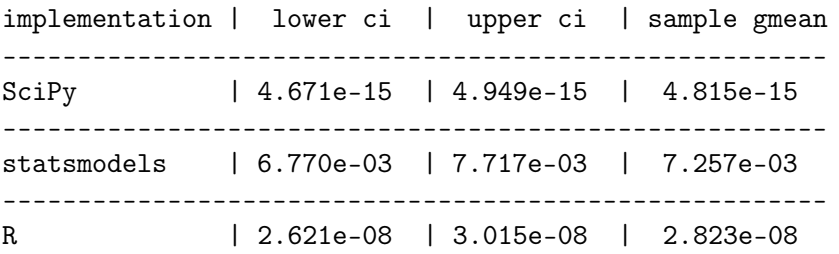

In repeated computational experiments, approximately 95% of confidence intervals computed in this way would contain the true value of the geometric mean of the error.

#### **6.3.2 Binomial Test of Accuracy**

Suppose we wish to assess whether an implementation is "sufficiently accurate" for a "large percentage" of possible inputs. For example, with confidence 95%, is the relative error of the SciPy implementation better than  $1 \times 10^{-12}$  for at least 99% of possible inputs? To answer this question, we can use the binomial test. The null hypothesis is that the true percentage of the population for which the implementation is "accurate" is 99%; the alternative is that the true percentage of the population for which the implementation is "accurate" is *greater* than 99%.

```
[53]: from scipy.stats import binomtest
     m = np.count\_nonzero(e_sp < 1e-12)n = len(e_sp)res = binomtest(m, n, p=.99, alternative="greater")print(f"pvalue = {res.pvalue:f}")
```
pvalue = 0.000000

The p-value is less than our desired significance level 0.05, so the null hypothesis is rejected in favor of the alternative.

The new scipy.stats.binomtest (which replaced scipy.stats.binom\_test in SciPy 1.7.0) also provides a confidence interval for the proportion.

- [54]: res.proportion\_ci(confidence\_level=.95)
- [54]: ConfidenceInterval(low=0.9974511607285184, high=1.0)

If we were to repeat this experiment, the reported confidence interval would contain the true value of the proportion (the percentage of the population for which the implementation is "sufficiently

accurate") 95% of the time.

### **6.3.3 Tukey's HSD Test**

Although not yet available in SciPy, Tukey's HSD test itself - the statistical test that motivated this implementation of the studentized range distribution - can also be used to test whether the difference in errors is statistically significant, and it can help estimate the magnitude of the effect. Here, we apply the test to the logarithm of the errors.

```
# in a development version of SciPy
from scipy.stats import tukey_hsd
e_sp[e_sp == 0] = np.finfo(float).eps # replace zeros with epsilon
e_{sm} = e_{sm}[mp.isnan(e_{sm})] # remove nans
e_r = e_r["np.isnan(e_r)] # remove nans
# Note: arithmetic mean of logarithms equals logarithm of geometric mean
res = tukey_hsd(np.log10(e_sp), # group "0"
              np.log10(e_sm), # group "1"
              np.log10(e_r)) # group "2"
print(res)
yields
Tukey's HSD Pairwise Group Comparisons
Comparison Statistic p-value
(0 - 0) 0.000 1.000
(0 - 1) -12.178 -0.000(0 - 2) -6.768 -0.000(1 - 0) 12.178 -0.000(1 - 1) 0.000 1.000
(1 - 2) 5.410 -0.000
(2 - 0) 6.768 -0.000(2 - 1) -5.410 -0.000
```
The "Comparison" column indicates which two "groups" (SciPy - 0, statmodels - 1, R - 2) are being compared. The "Statistic" column gives the difference in arithmetic means of the logarithms of the errors, which is equivalent to the difference in the logarithms of the geometric means of the errors. The "p-value" column gives the *p*-value associated with each comparison, accounting for the number of comparisons being performed. We see that the accuracies of the implementations are all significantly different at the 0.05 level.

The confidence intervals for the statsmodels-SciPy and R-SciPy comparisons can be computed as:

```
cis = res.confidence_interval(confidence_level=0.95)
print(f"statsmodels-SciPy: {(cis.low[1, 0], cis.high[1, 0])}")
print(f"R-SciPy: {(cis.low[2, 0], cis.high[2, 0])}")
```
producing

 $(2 - 2)$  0.000 1.000

statsmodels-SciPy: (12.135959254673768, 12.220391966254855) R-SciPy: (6.725821233054654, 6.810462657210112)

This suggests that the error of the SciPy implementation is typically 6 orders of magnitude less than the error of the R implementations and 12 orders of magnitude less than the error of the statsmodels implementation.

## **7 Conclusion**

The [PR](https://github.com/scipy/scipy/pull/13732) for the addition of this distribution was successfully merged into the main branch of SciPy on May 26, 2021. The distribution's PDF and moments were implemented using similar techniques to those demonstrated here for the CDF. Other functions of the distribution are given by generic implementations of the scipy.stats.rv\_continuous class that rely on the PDF and CDF; e.g., the percentage point function (PPF) numerically inverts the CDF. For example,

```
[55]: from scipy.stats import studentized_range
      p = 0.95q = studentized_range.ppf(p, 3, 12)
      cdf = studentized_range.cdf(q, 3, 12)print(cdf)
```
#### 0.9500000000000001

Tukey's Honestly Significant Difference test, which uses the studentized range's critical values, is currently under review in [gh-13002.](https://github.com/scipy/scipy/pull/13002)

## **8 Acknowledgments**

We gratefully acknowledge the support of Chan Zuckerberg Initiative Essential Open Source Software for Science Grant EOSS-0000000432. Thanks also to reviewers Pamphile Roy, Nicholas McKibben, and Warren Weckesser.

## **9 Data Availability**

An executable version of the notebook used to prepare this document is available [here.](https://colab.research.google.com/drive/12WsuDWyZpdcBR0Dk7qpzFKAZkEY3IgwU#offline=true&sandboxMode=true) The notebook was converted to PDF using [nbconvert](https://nbconvert.readthedocs.io/en/latest/).

## **10 References**

[1] R. E. Lund and J. R. Lund, "Algorithm AS 190: Probabilities and Upper Quantiles for the Studentized Range," Applied Statistics, vol. 32, no. 2, p. 204, 1983.

[2] H. L. Harter, "Tables of Range and Studentized Range," Technometrics, vol. 3, no. 3, pp. 407– 411, 1961.

[3] J. Perktold et al. (2021). statsmodels: statistical modeling and econometrics in Python. [Online] Available: https://github.com/statsmodels/statsmodels, Accessed on Jul 13, 2021.

[4] Vallat, R. (2018). Pingouin: statistics in Python. Journal of Open Source Software, 3(31), 1026, https://doi.org/10.21105/joss.01026

[5] Tukey: The Studentized Range Distribution. [Online] Available:<br>https://www.rdocumentation.org/packages/stats/versions/3.6.2/topics/Tukey, Accessed https://www.rdocumentation.org/packages/stats/versions/3.6.2/topics/Tukey, on Jul 13, 2021.